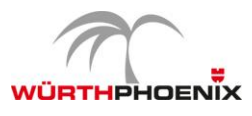

## **WPN4-ASSET - NetEye Asset Management Trainining**

## Agenda

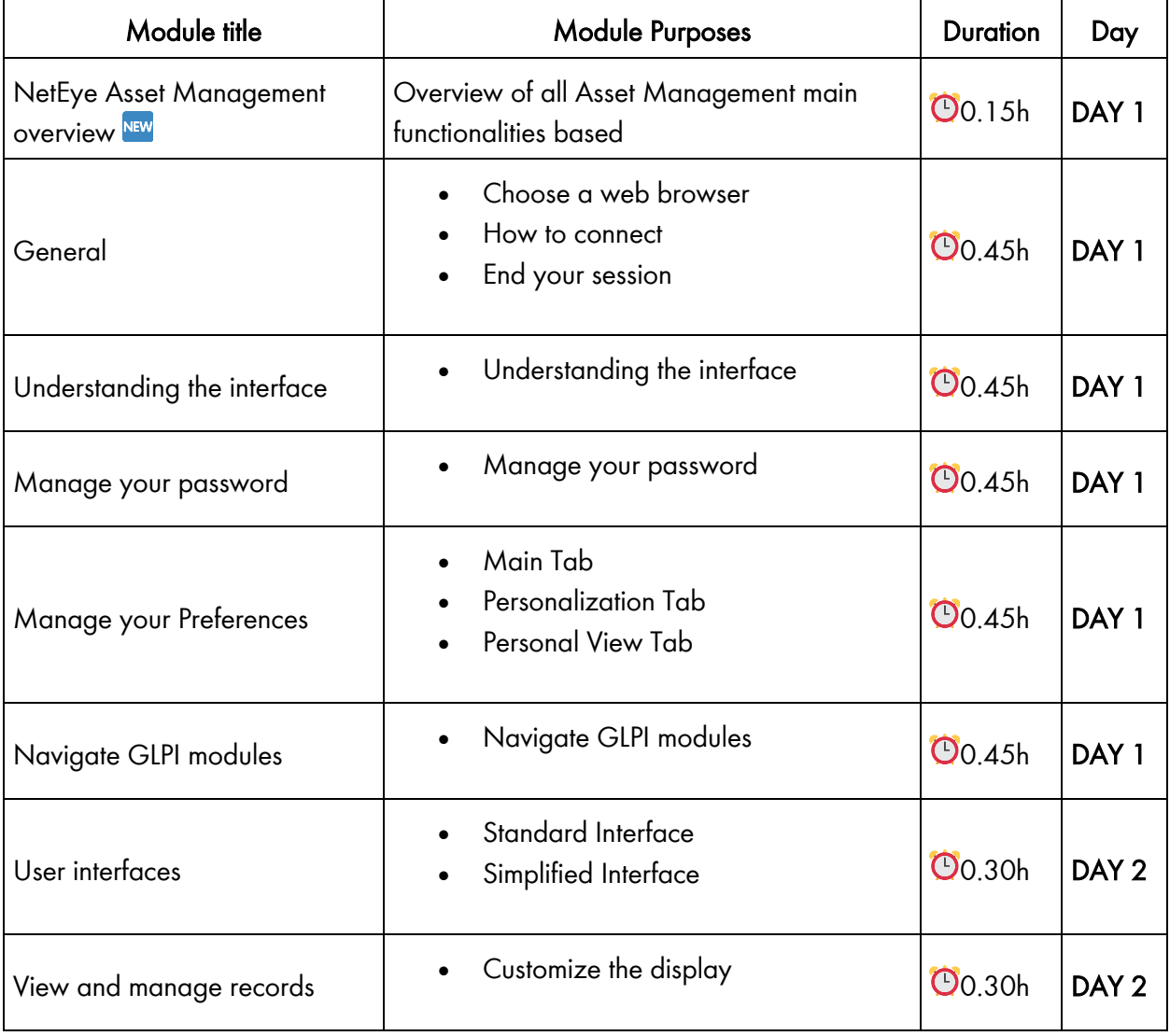

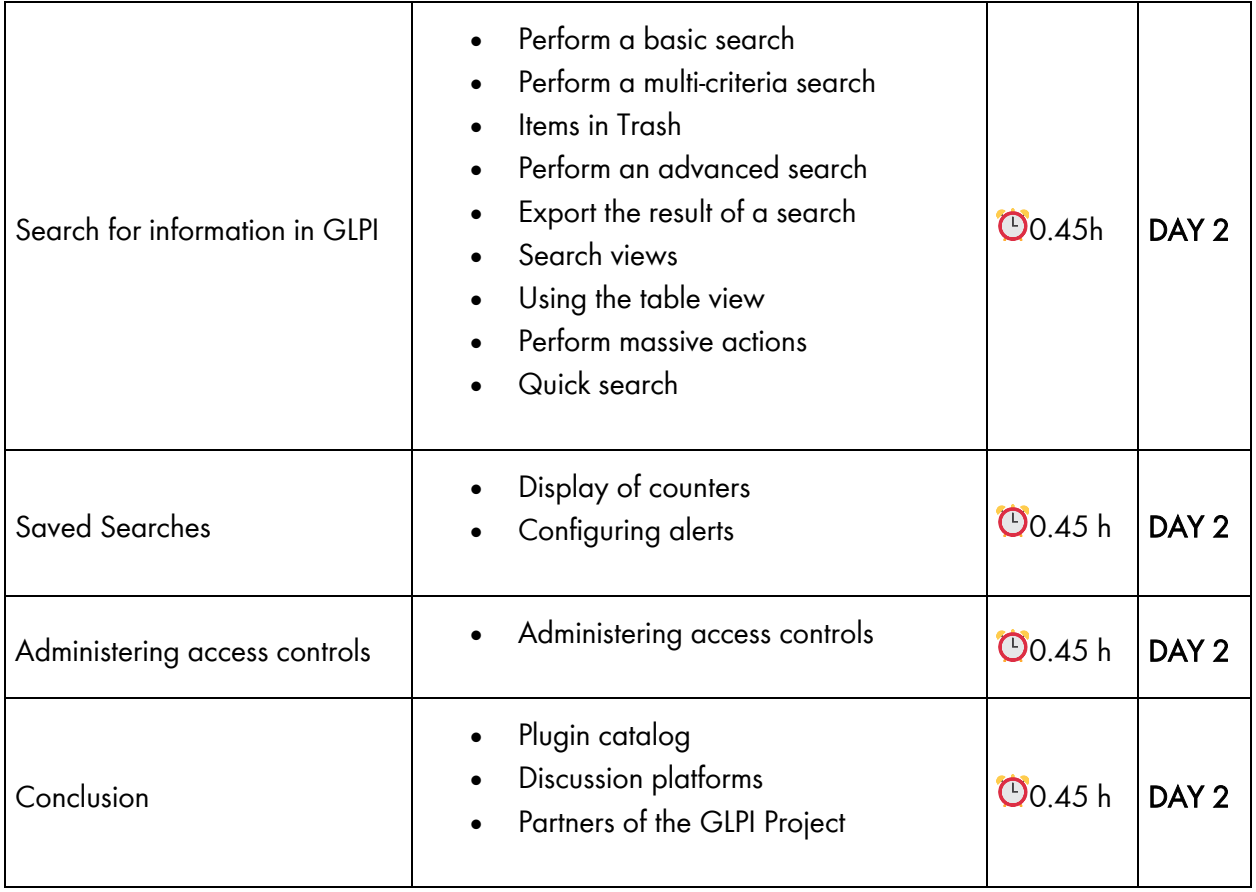